# **CS 140 Project 4: File Systems** February 26, 2021

## **Today's Topics**

- **● Overview**
- **● Project 4 Requirements**
	- Buffer Cache
	- Indexed and Extensible Files
	- Subdirectories
	- Synchronization
- **● Getting Started**

## **Project Overview**

### **● Build on top of project 2 or project 3**

- Up to 5% extra credit if you enable VM
- Edit ' filesys/Make.vars ' to enable VM

### **● Remove the severe limitations of the basic file system**

- **○** No internal synchronization
- **○** File size is fixed at creation time
- File data is allocated on contiguous range of disk sectors
- No subdirectory

## **Project Overview**

#### **Reference Implementation:**

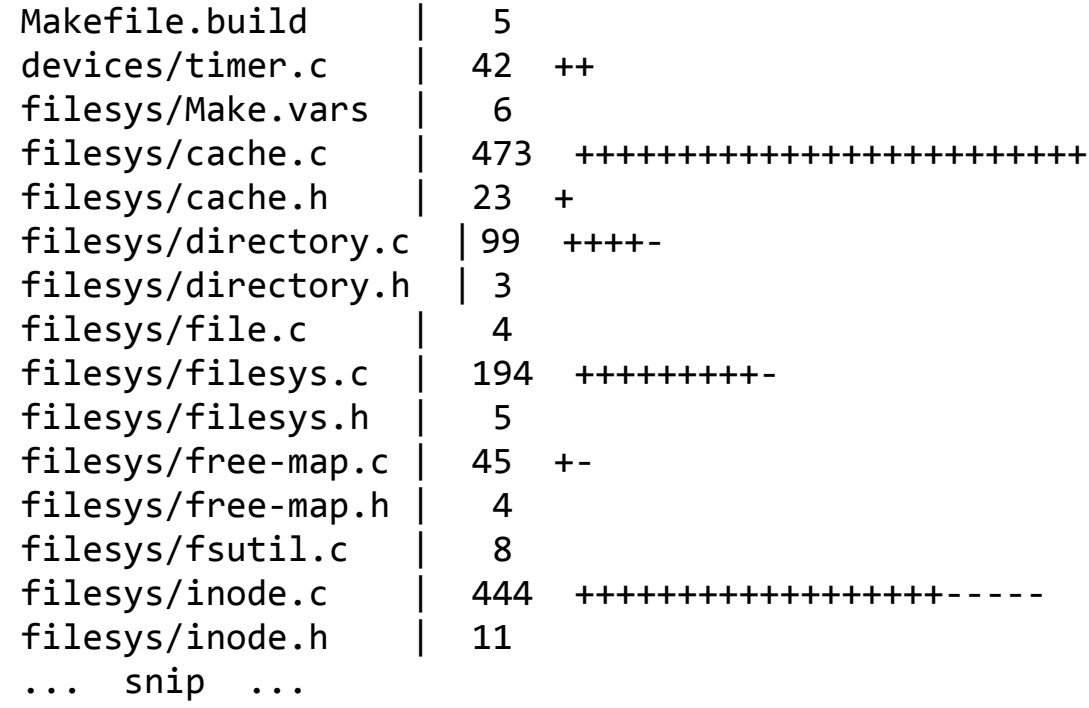

## **Today's Topics**

**● Overview**

#### **● Project 4 Requirements**

- Buffer Cache
- Indexed and Extensible Files
- Subdirectories
- Synchronization
- **● Getting Started**

### **Buffer Cache**

- **● Modify the file system to keep a cache of file blocks**
	- Reduce expensive disk I/O
	- No more than 64 sectors (including inode and file data)!
- Get rid of the "bounce buffer" in inode {read, write} at()
	- Used to implement read/write in byte-granularity
	- Interact with the buffer cache instead
- **Cache replacement algorithm**
	- Must be at least as good as the "clock" algorithm
	- Maybe give higher priorities to metadata (i.e., inode) over file data?

### **Buffer Cache, Cont'd**

#### **● Your cache should be** *write-behind*

- Keep dirty blocks in cache
- Write to disk on cache eviction
- Periodically flush dirty blocks back to disk
- Don't forget to flush when Pintos halts (in filesys done())

#### ● **Your cache should also be** *read-ahead*

- Prefetch the next block of a file when one block of file is read
- Only meaningful when done asynchronously, in the background

### **Remove** inode\_disk **from** inode

```
/*		On-disk		inode.
        Must be exactly BLOCK SECTOR SIZE bytes long.
      struct inode disk
	 {
          block sector t start; /* First data sector. */off t length; /* File size in bytes.
          unsigned magic; /* Magic number. */uint32 t unused[125]; /* Not used. */	 };
       /* In-memory inode. */struct inode
      	 {
          	 …		unrelated		fields		omitted		…
          \downarrow YOU SHOULD REMOVE THIS FIELD
          struct inode disk data; /* Inode content. */ };
```
### **Indexed and Extensible Files**

#### **● The basic file system suffers from external fragmentation**

- Always allocates files as a single extent
- Dictated by the current representation of an inode

```
On-disk inode.
             Must be exactly BLOCK_SECTOR_SIZE bytes long. */
           struct inode disk
	 {
               block_sector_t start; /* First data sector. */
               off_t length; /* File size in bytes.
               unsigned magic; / Magic number. */uint32_t unused[125]; /* Not used. */	};
```
### **Indexed and Extensible Files, Cont'd**

- **Modify** struct inode disk to use an index structure
	- Use a combination of direct, indirect, and doubly indirect blocks

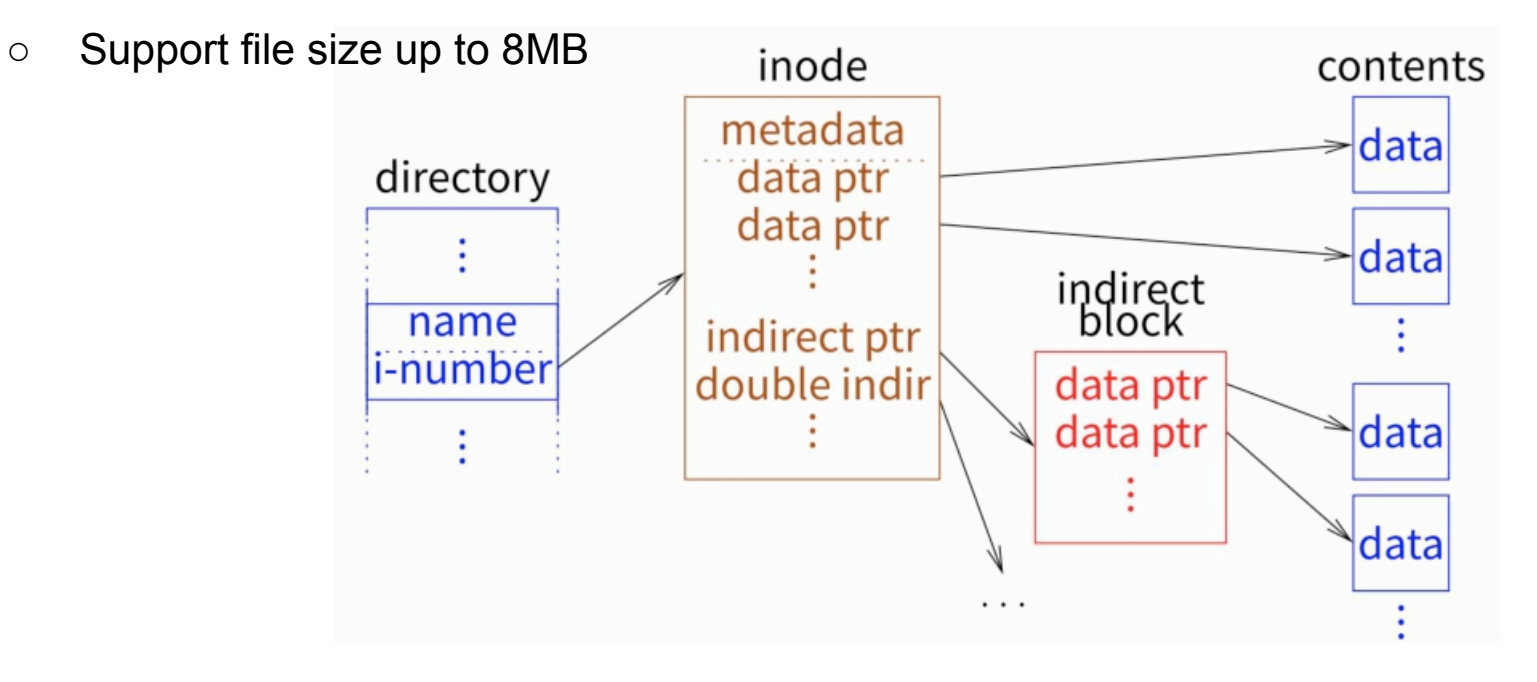

## **Indexed and Extensible Files, Cont'd**

### ● **Support file growth**

- There should be no predetermined limit on the size of a file
- File size starts as 0; expanded every time user writes beyond EOF
- Details in Section 5.3.2
- **● Directory can grow too: remove the 16-file limit in the root directory**
	- "dir\_create( **ROOT\_DIR\_SECTOR**, 16)" in filesys.c:do format(void)
- **● Use the "free map" (** free-map.c **) to keep track of free disk sectors**
	- Hard-coded to be kept at disk sector 0 (i.e., " #define **FREE\_MAP\_SECTOR** 0")
	- Note: You can keep a cached copy permanently in memory

### **Subdirectories**

- **● Implement a hierarchical name space**
	- $\circ$  E.g., "/foo/bar/../baz/./a"
	- Directory entries (i.e., **struct** dir entry ) can point to files or other directories

### ● **Each process has its own current directory**

- Set to the root directory at startup
- Inherited by the child process started by the **exec** system call
- **Implement path resolution**
	- Update existing syscalls to take path names (absolute or relative) as inputs
	- Support special file names '.' and '..'

### **Subdirectories, Cont'd**

- **● Update existing system calls**
	- Update **open** to open directories
	- Update **remove** to delete empty directories
	- $\circ$  …
	- Many more details in Section 5.3.3

### ● **More system calls**

- Implement chdir, mkdir, readdir, isdir, and inumber
- User programs ls , mkdir , and pwd should work now

## **Synchronization**

- **● No more global file system lock**
	- Operations on different buffer cache blocks must be independent
	- $\circ$  E.g., process A can read cache block 3 while process B is replacing block 7

### ● **Multiple processes must be able to access the same file concurrently**

- When the file size is fixed: read can see partial change; writes can interleave
- But extending a file and writing data into the new section must be atomic
- **● Operations on the same directory must be serialized**
	- Operations on different directories are independent

## **Today's Topics**

- **● Overview**
- **● Project 4 Requirements**
	- Buffer Cache
	- Indexed and Extensible Files
	- Subdirectories
	- Synchronization
- **● Getting Started**

## **Getting Started**

#### **● New code to work with**

- directory.h/c : Performs directory operations using inodes
- $\circ$  inode.h/c : Data structures representing the layout of a file's data on disk
- $\circ$  file.h/c : Translates file reads and writes to disk sector reads and writes
- Details in Section 5.1.1

#### ● **Testing file system persistence**

- Invoke Pintos a second time to copy files out of the Pintos file system
- Grading scripts check if the contents of the file meet expectation
- Won't pass the extended file system tests until you support tar
- Details in Section 5.1.2

## **Suggested Order of Implementation**

### **● Buffer cache**

○ All tests from project 2 (or project 3) should still pass

### **● Extensible files**

○ Pass the file growth tests

### **● Subdirectories**

- Pass the directory tests
- Can be done more or less in parallel with extensible files

### **Think about synchronization from the beginning.**

### **Questions?**